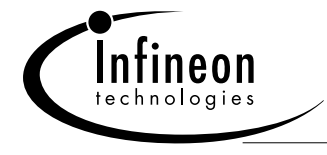

# **The DLX713X, 5x7 Dot Matrix Intelligent Display® Device Appnote 25**

This application note is intended to serve as a design and application guide for users of the DLO7135 and DLG7137 OSRAM Intelligent Displays. This appnote covers device electrical description, operation, general circuit design considerations and interfacing to microprocessors.

### **Electrical Description**

The DLX713X intelligent alphanumeric 5x7 dot matrix display contains memory, character generator, multiplexing circuits, and drivers built into a single package.

Figure 1 is a block diagram of the DLX713X. The unit consists of 35 LED die arranged in a 5x7 pattern and a single CMOS integrated circuit chip. The IC chip contains the column drivers, row drivers, 128 character generator ROM, memory, multiplex and blanking circuitry.

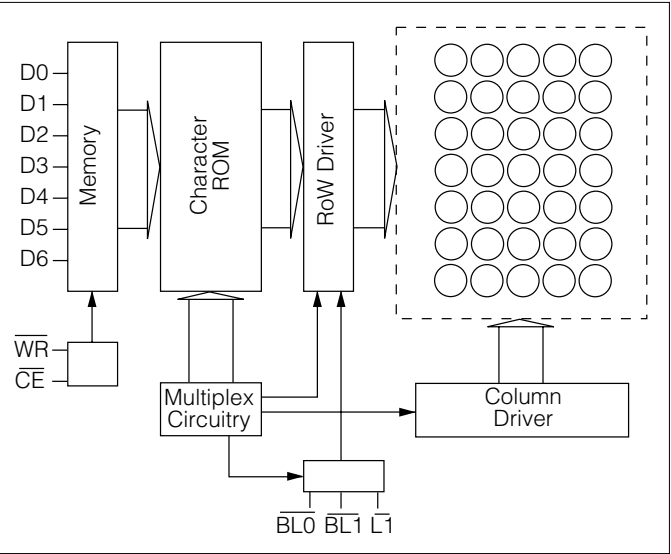

## **Figure 1. DLX713X block diagram**

#### **Package**

Thirty-five dots form a  $0.48 \times 0.68$  inch overall c a 0.700 x 0.800 inch dual-in-line package. The  $\pm$ <sup>1</sup> viewing angle complements the large display ar display for industrial control applications. Display filled reflector type with the intregrated circuit in filled with IC-grade epoxy. This results in a very which is resistant to moisture, shock, and vibration.

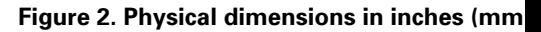

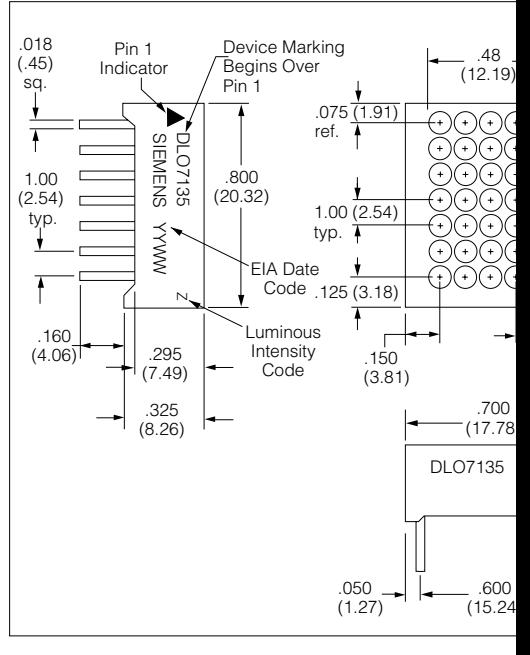

 2000 Infineon Technologies Corp. • Optoelectronics Division • San Jose, CA www.infineon.com/opto • 1-888-Infineon (1-888-463-4636) OSRAM Opto Semiconductors GmbH & Co. OHG • Regensburg, Germany www.osram-os.com • +49-941-202-7178

#### **Table 1. Electrical inputs**

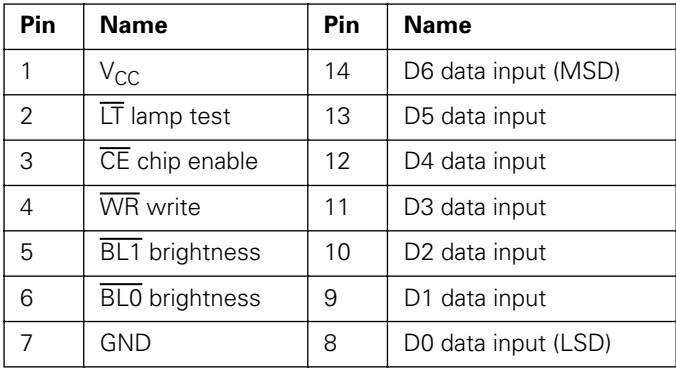

#### **Table 2. Pin description**

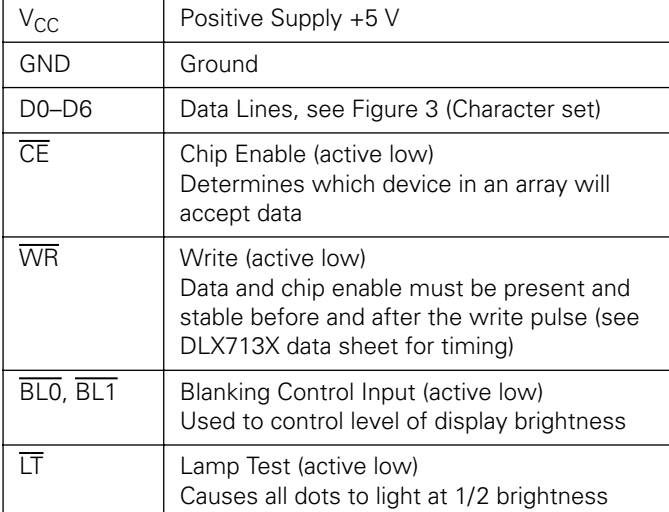

#### **Operation**

In a dot matrix display system, it is advantageous to use a multiplexed approach with 12 drivers (5 digit plus 7 segments) rather than 35 segment drivers, reducing the number of drives and interconnections required. A multiplexed system must be a synchronous system or the digits or elements may have different on (lit) times and therefore varying brightness.

The DLX713X is an internally multiplexed display but the data entry is asynchronous. Loading data is similar to writing into a RAM. Present the data, select the chip, and give a write signal. For a multidigit system, each digit has its own unique location and will display its contents until replaced by another code.

The waveforms of Figure 4 demonstrates the relationship of the signals required to generate a write cycle. Check the data sheet for minimum values required for each signal.

#### **Figure 3. Character set**

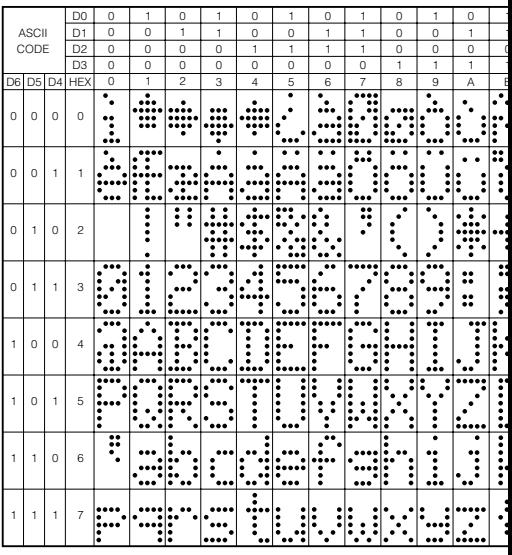

1. High=1 level. 2. Low=0 level.

#### **Figure 4. Timing characteristics**

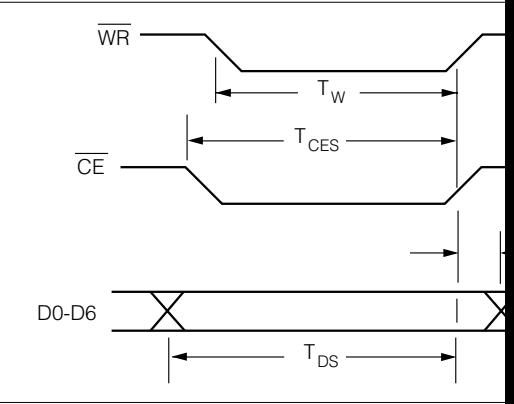

#### **Display Blanking and Dimming**

The DLX713x Intelligent Display has the capab levels of brightness plus blank. Figure 5 shows tion of  $\overline{BLO}$  and  $\overline{BL1}$  for the different levels of  $k$  $\overline{BLO}$  and  $\overline{BL1}$  inputs are independent of write a and does not affect the contents of the interna flashing display can be achieved by pulsing the at a 1–2 hertz rate. Either  $\overline{BLO}$  or  $\overline{BL1}$  should be light up the display.

#### **Table 3. Dimming and blanking control**

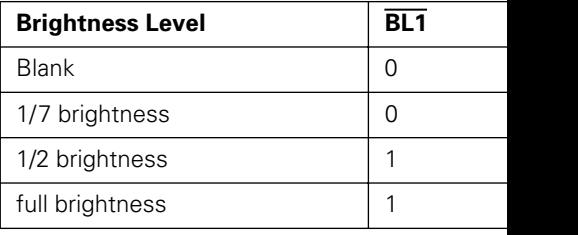

#### **Lamp Test**

The lamp test when activated causes all dots on the display to be illuminated at 1/7 brightness. It does not destroy any previously stored characters. The lamp test function is independent of chip enable, write, and the settings of the blanking inputs.

This convenient test gives a visual indication that all dots are functioning properly. Because lamp test does not affect the display memory, it can be used as a cursor or pointer in a line of displays.

#### **General Design Considerations**

When using the DLX713X on a separate display board having more than six inches of cable length, it may be necessary to buffer all of the input lines. A non-inverting 74LS244 buffer can be used. The object is to prevent transient current into the DLX713x protection diodes. The buffers should be located on the display board and as close to the displays as possible.

Because of high switching currents caused by the multiplexing, local power supply bypass capacitors are also needed in many cases. These should be 10 volt, tantalum type having 10 uf capacitance. The capacitors may only be required every 2 displays depending on the line regulation and other noise generators.

Decoupling capacitors should also be used across  $V_{CC}$  and ground of each display. Typical value of these capacitors is 0.01 mF/10 V.

If small wire cables are used it is good engineering practice to calculate the wire resistance of the ground and the +5 volt wires. More than 0.2 volt drop (at 100 ma per digit) should be avoided, since this loss is in addition to any inaccuracies or load regulation of the power supply.

The 5 volt power supply for the DLX713X should be the same one supplying the  $V_{CC}$  to all logic devices. If a separate supply must be used then local buffers should be used on all the inputs and these buffers should be powered from the display power supply. This precaution is to avoid line transients or any logic signals to be higher than  $V_{CC}$  during power up.

#### **Interfacing**

For an eight digit display using the DLX713X, interfacing single chip microprocessor is easy and straight

#### Figure 5. Block diagram of the Intel 8031 con

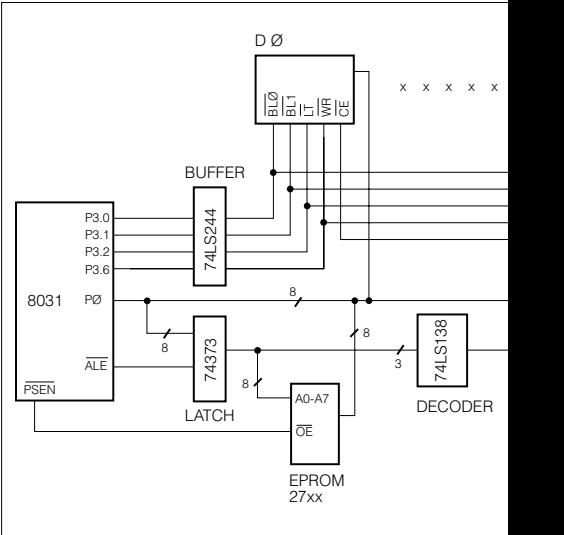

#### **Conclusion**

Note that although other manufacturers' product the examples, this application note does not imp endorsement, or warranty of other manufacturer OSRAM. The interface schemes shown demons plicity of using the DLX713X dot matrix Intelligent timing differences may be encountered for various sors, but can be resolved similar to those encour using different RAM's. The techniques used in the were shown for their generality. The user will und other schemes to optimize his particular system ments.

#### **Program Listing**

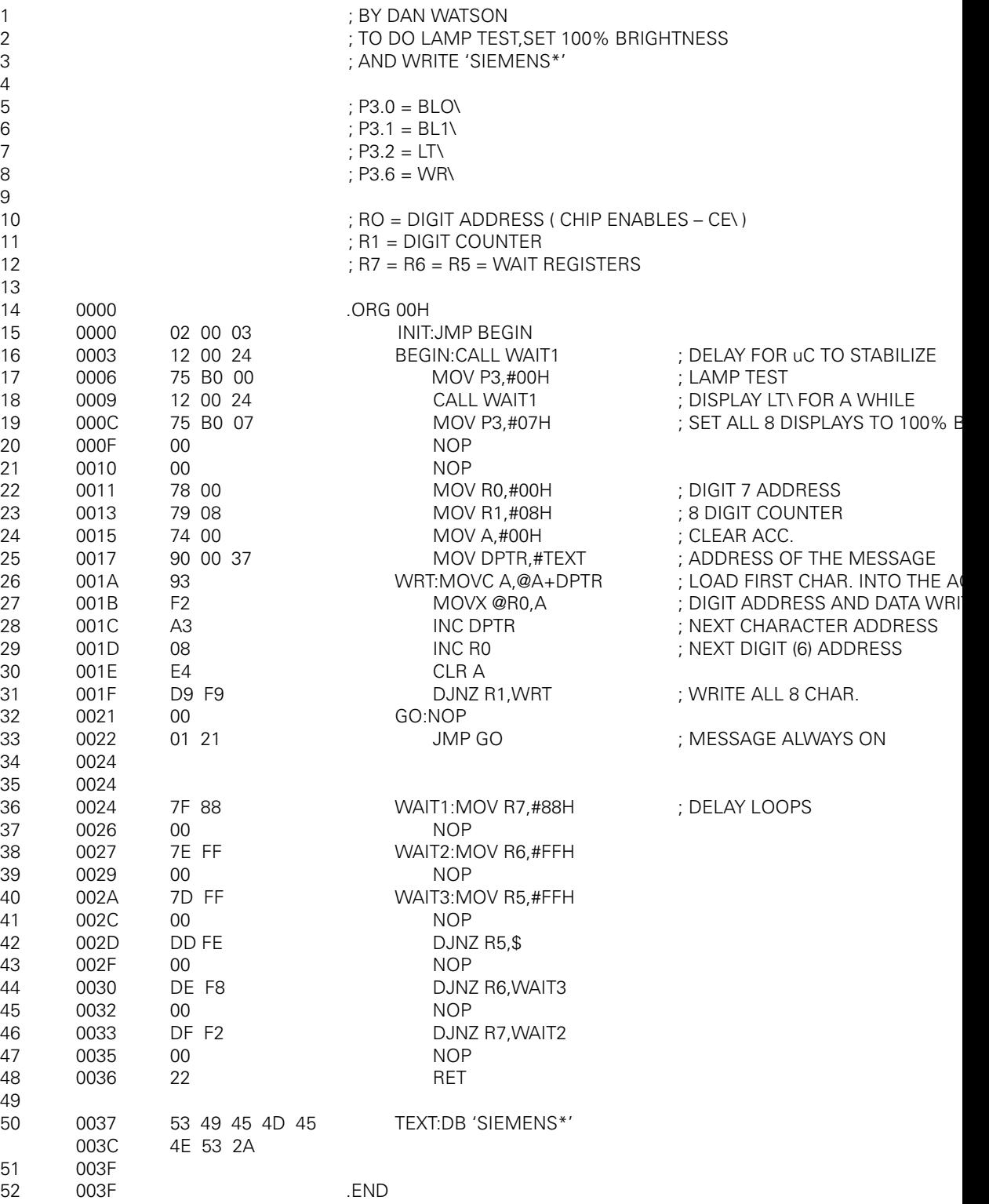